### **Abteilung Studium und Lehre**

# Lastenheft - Digitale Studierendenakte Ausschreibung A 03/2015

# <span id="page-0-0"></span>Inhaltsverzeichnis

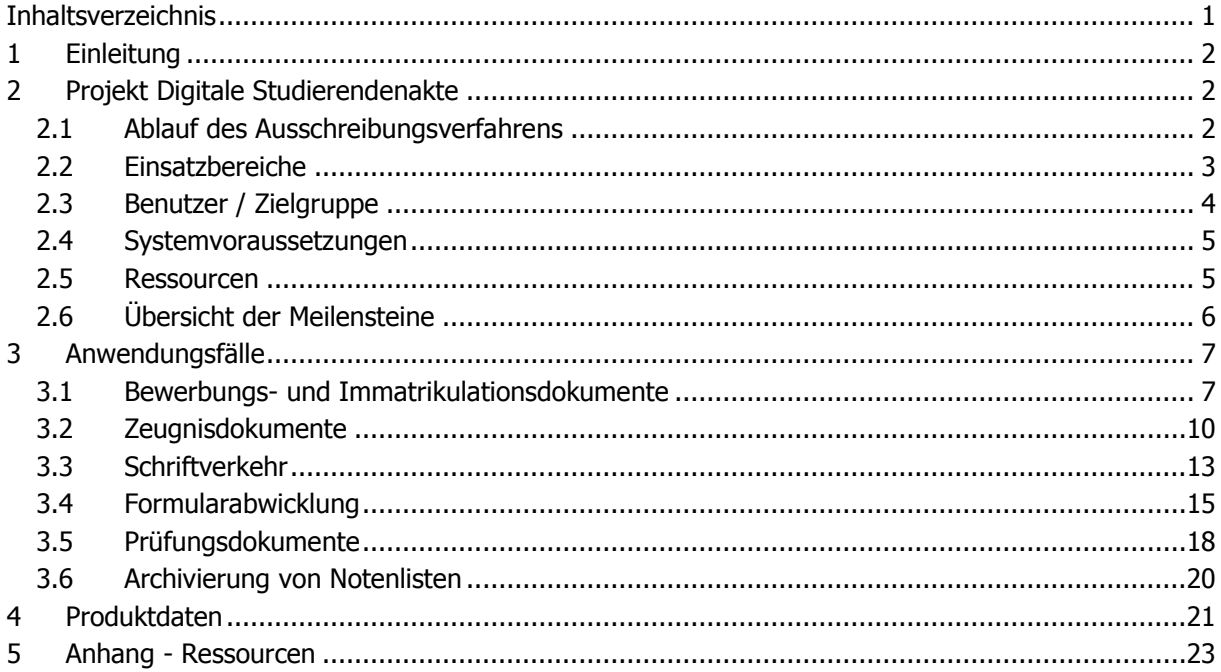

## <span id="page-1-0"></span>**1 Einleitung**

Die Georg-August-Universität Göttingen verzeichnet mit ca. 30.000 Studierenden seit Jahren eine konstant hohe Anzahl an Studierenden, sodass bereits kleine Prozessverbesserungen in der Studierenden- und Prüfungsverwaltung zu großen Effekten führen können.

Trotz der fortschreitenden Digitalisierung von Prozessen und optimierten Abläufen bestehen im gesamten Studienverlauf Medienbrüche, die den nötigen Aufwand und die Bearbeitungszeit für Studierende und Mitarbeiter erhöhen. Bspw. werden in Studienplatzbewerbungs- und Immatrikulationsprozessen Dokumente und Akten noch nicht digital sondern papierbasiert vorgehalten, da Dokumente von Dritten (z. B. Abiturzeugnisse) nicht digital verfügbar sind. Innerhalb der Universität müssen diese Dokumente prozessbedingt noch in physischer Form verwendet werden, obwohl digitale Versionen der Dokumente den Prozess vereinfachen und beschleunigen würden. Neben einer Verbesserung der Workflows würden digitale Dokumente auch zu einer Verringerung des benötigten Archivierungsraums führen, da physische Dokumente nicht mehr aufbewahrt werden müssen (derzeit bei Zeugnissen und Urkunden 50 Jahre). Als Nebeneffekt sind eine Einsparung von Ressourcen und somit auch der Schutz der Umwelt durch die Verwendung von digitalen Dokumenten zu erwarten.

Um die genannten Effekte zu erzielen, kann ein Dokumenten- und Workflowmanagementsystem (DMS) eingesetzt werden, welches eine digitale Verwaltung und Archivierung von studien- und prüfungsbezogenen Dokumenten ermöglicht und die Abwicklung standardisierter Vorgänge unterstützt. Ein solches System wird im Folgenden als digitale Studierendenakte bezeichnet. Es eignet sich insbesondere bei formalen, standardisierten, arbeitsteiligen und dokumentenintensiven Prozessen und bietet somit Unterstützungspotential im Rahmen der Verwaltung von Studierendenakten. Zur Verbesserung der Verwaltungsprozesse werden digitale Studierendenakten bereits an anderen Universitäten erfolgreich eingesetzt. Hierzu wurde DMS-Standardsoftware an die bestehende IT-Landschaft angepasst und integriert. Das Konzept einer digitalen Studierendenakte, die möglichen Potenziale zur Prozessverbesserung und die Anwendungsfälle an der Georg-August-Universität Göttingen werden nachfolgend in diesem Lastenheft dargestellt.

## <span id="page-1-1"></span>**2 Projekt Digitale Studierendenakte**

#### <span id="page-1-2"></span>**2.1 Ablauf des Ausschreibungsverfahrens**

In der Bewertungsmatrix wird auf die in diesem Lastenheft in Abschnitt [3](#page-6-0) dargestellten Anwendungsfälle Bezug genommen. Sie basieren auf einer ersten Erhebung zu den fachlichen Abläufen an der Georg-August-Universität Göttingen mit Bezug zu einer Studierendenakte. Diese und vergleichbare Anwendungsfälle sollen vom Auftraggeber nach entsprechender Schulung auch selbst implementiert werden können. Die Anwendungsfälle, Funktionen, Produktdaten und Leistungen stellen aus Sicht der Georg-August-Universität einen möglichen Lösungsansatz dar, der durch ein DMS unterstützt werden soll. Dabei sollten die einzelnen Funktionen, Produktdaten und -leistungen durch das DMS umgesetzt werden, allerdings kann durch den potenziellen Auftragnehmer auch eine Anpassung einzelner Unterfunktionen, Produktdaten und -leistungen erfolgen, so fern

a) der jeweils übergeordnete Anwendungsfall durchführbar ist,

b) der angepasste Prozess zu einer besseren IT-Unterstützung des Anwendungsfalls durch das DMS führt.

Eine Optimierung der Abläufe sowie einhergehende Anpassungen der Anwendungsfälle kann für den vom Auftraggeber bereitgestellten Soll-Zustand somit durch den potenziellen Auftragnehmer in der Angebotsphase vorgeschlagen werden.

Unabhängig davon wird vom potenziellen Auftragnehmer erwartet, dass eine nachvollziehbare Erläuterung und Beschreibung der Umsetzung mittels des angebotenen DMS in der Angebotsphase durchgeführt wird.

Die Bewertung der Angebote erfolgt mit der als separate Excel-Datei beigefügten Bewertungsmatrix. Diese Excel-Datei enthält mehrere Blätter, die vom potenziellen Auftragnehmer auszufüllen sind. Dem Angebot ist neben der ausgedruckten Version auch eine elektronische Version der ausgefüllten Datei im Excel-Format auf Datenträger (CD oder USB-Stick) beizulegen. Für alle Ausschlusskriterien (A), Kriterien hoher Priorität (H) und Kriterien niedriger Priorität (N) ist in der Matrix anzukreuzen ("x"), ob das jeweilige Kriterium erfüllt ist. Umfangreichere Antworten für Informationskriterien (I) sowie längere Bemerkungen können in einem separaten Dokument unter Verweis auf die jeweilige Kriteriennummer gegeben werden, wobei die Reihenfolge beizubehalten ist.

Die Angaben sollen sich ausschließlich auf die angebotene Leistung bzw. deren Alternativen beziehen. Verweise auf Literatur oder Broschüren dürfen nur als ergänzende Informationen erfolgen und können die geforderte Antworten und Erklärungen nicht ersetzen.

Im Anschluss an die Angebotswertung werden bestimmte Bieter (Details siehe Kriterienkatalog) zu einer Präsentation eingeladen. Termine werden dafür kurzfristig nach Erhalt des Angebots und des Lösungsvorschlags mit den potenziellen Auftragnehmern abgestimmt. Die Gesamtunterstützung bzw. umsetzung der Leistungen wird – auch auf Basis der Vor-Ort-Präsentation des Umsetzungsvorschlages - als Bewertungskriterium für das Erteilen eines Zuschlages herangezogen.

Der Entwurf eines EVB-IT-Vertrags (EVB-IT-Überlassung Typ A und EVB-IT-Pflege S) soll vom potenziellen Auftragnehmer beigefügt werden.

#### <span id="page-2-0"></span>**2.2 Einsatzbereiche**

Das Einführen einer digitalen Studierendenakte birgt verschiedene potenzielle Einsatzbereiche an der Georg-August-Universität Göttingen, die in der nachfolgenden Tabelle 1 nach Dokumententyp systematisiert und zusammengefasst sind.

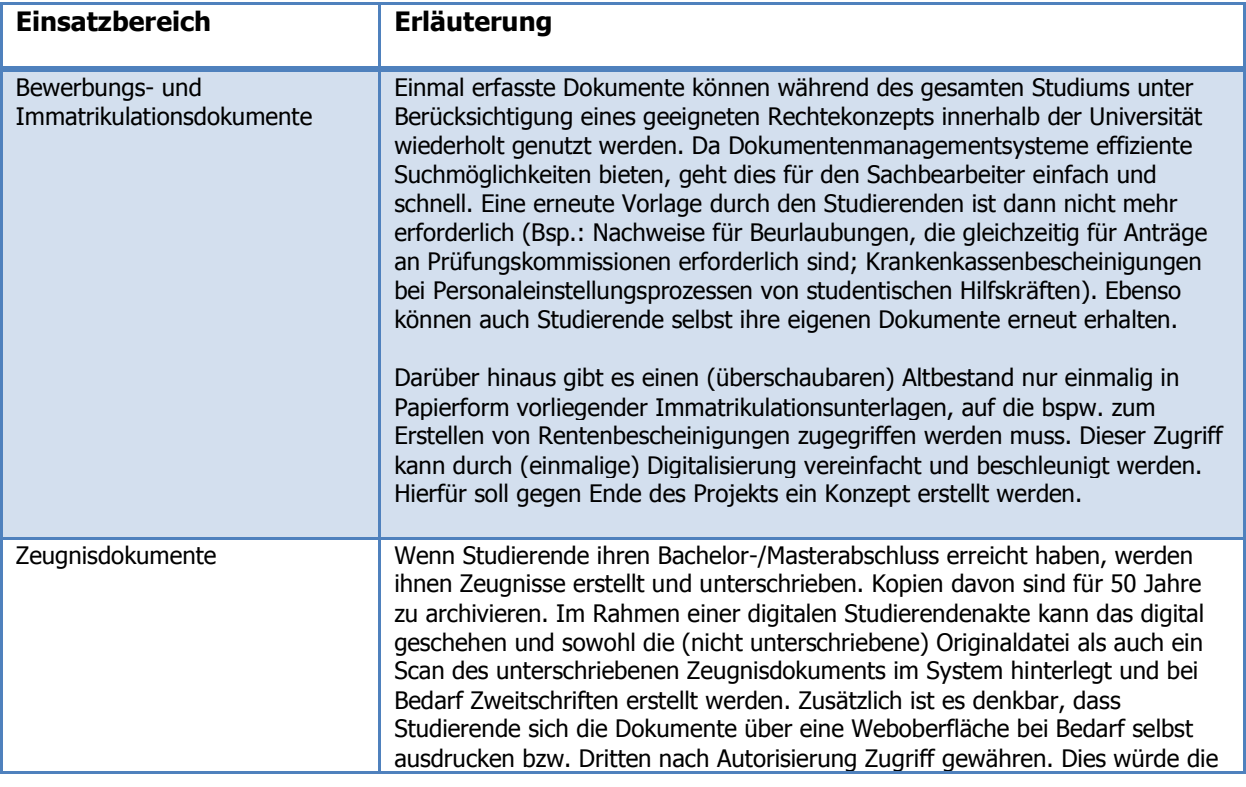

|                                                                                                    | Mitarbeiter in Prüfungsämtern entlasten und es ehemaligen Studierenden<br>ermöglichen, ihre Zeugnisdokumente immer und überall abrufen zu können.                                                                                                    |
|----------------------------------------------------------------------------------------------------|----------------------------------------------------------------------------------------------------|
| Schriftverkehr einschl.<br>Dokumente Dritter in der<br>Bewerber- und<br>Studierendenverwaltung sowie<br>im Prüfungswesen (im folgenden<br>Studierenden- und<br>Prüfungsverwaltung) | Ein großer Teil der in der Studierenden- und Prüfungsverwaltung anfallenden<br>Daten (Stammdaten, Studienverläufe, Modulinformationen,<br>Prüfungsanmeldungen, Noten) wird schon jetzt strukturiert im Studierenden-<br>bzw. Prüfungsverwaltungssystem abgelegt. Im Laufe eines studentischen<br>Lebenszyklus fallen aber auch Papierdokumente an. Dazu gehören z. B.<br>amtsärztliche Atteste, Bescheinigungen anderer Universitäten über erbrachte<br>Leistungen, die vor Archivierung außerdem im Rahmen des<br>Anerkennungsprozesses innerhalb der Fakultät ausgetauscht werden müssen.<br>Der E-Mail-/Schriftverkehr zwischen Studierenden und der Studienzentrale<br>bzw. den Prüfungsämtern sowie dezentralen Akteuren soll im Rahmen der<br>digitalen Studierendenakte ebenfalls digital verwaltet werden. Dies gilt<br>insbesondere auch für E-Mails einschließlich Anhängen, die per Mausklick in<br>die entsprechende Akte überführt werden sollten. Dies führt zu einer<br>leichteren Nachvollziehbarkeit der Kommunikation und einer besseren<br>Informationsbasis für anderen Mitarbeiter, da ein gegenseitiger Zugriff auf die<br>bearbeiteten Dokumente und den Schriftverkehr gewährt wird, wodurch die<br>Servicequalität für Studierende steigt. Ausdrucke sind dann in der Regel nicht<br>mehr erforderlich. |
| Schriftliche Prüfungsleistungen                                                                                                    | Von Studierenden erbrachte schriftliche Prüfungsleistungen müssen von der<br>Universität nach der Korrektur für eine spätere Einsichtnahme für 3 Jahre<br>archiviert werden. Gleiches gilt für Prüfungsprotokolle. Die digitale<br>Studierendenakte kann dazu genutzt werden, diese Dokumente in<br>eingescannter Form digital in der Akte zu hinterlegen. Somit entfällt zumindest<br>die physische Archivierung der Prüfungsdokumente.<br>In bestimmten Konstellationen, insbesondere wenn Klausuren ohnehin digital<br>vorliegen, ist es zusätzlich denkbar, die Klausureinsichtnahmen ebenfalls<br>digital zu unterstützen, indem Studierenden die Möglichkeit gegeben wird,<br>vorab über eine Weboberfläche auf die korrigierte Klausur zuzugreifen. Mit der<br>ohnehin derzeit voranschreitenden Verbreitung von Tablet-Computern könnte<br>darüber hinaus perspektivisch auch die Korrektur selbst digital erfolgen.                                                                                                    |
| Archivierung von Notenlisten aus<br>dem Prüfungs-<br>verwaltungssystem                                                                                                    | Bisher melden Dozenten Ergebnisse als Papierliste an das Prüfungsamt. Nach<br>Erhalt der Papierliste schaltet das Prüfungsamt die Noten für die Studierenden<br>sichtbar.<br>Zukünftig erfolgt die Notenbekanntgabe durch die Lehrenden per Knopfdruck<br>direkt aus FlexNow heraus.<br>Die digitale Studierendenakte kann hier dazu genutzt werden, um diese<br>freigegebenen Notenlisten zu archivieren. Somit entfällt die physische<br>Archivierung der Notenlisten durch das Prüfungsamt. Dies würde die<br>Mitarbeiter in Prüfungsämtern entlasten sowie den Prozess der Notenfreigabe<br>verschlanken.<br>Im Bedarfsfall (bei Rückfragen) können die Mitarbeiter des Prüfungsamtes die<br>archivierten Notenlisten abrufen.                                                                                                    |

Tabelle 2-1: Potentialbereiche der digitalen Studierendenakte

### <span id="page-3-0"></span>**2.3 Benutzer / Zielgruppe**

Den identifizierten Einsatzbereichen lassen sich sechs Benutzergruppen zuordnen. Diese sind die Prüfungsämter (Zeugnisdokumente, Schrift-/E-Mail-Verkehr), das Studierendenbüro und Studium International – im Folgenden in der Regel zu Studierendenbüro zusammengefasst – (Bewerbungsund Immatrikulationsdokumente, Schrift-/E-Mail-Verkehr), dezentrale Serviceeinheiten wie Studiendekanate, Prüfungs- und Zulassungsausschüsse (Bewerbungsdokumente, Schriftverkehr), die

Lehrenden (schriftliche Prüfungsleistungen, Prüfungsprotokolle), die Studierenden und die zentrale Systembetreuung des DMS. Somit sind diese sieben Benutzergruppen als Zielgruppe für das einzuführende DMS bei der Systemkonzeption zu bedenken. Diese sechs Benutzergruppen sind in der nachfolgenden [Abbildung 2-1](#page-4-2) zusammengefasst.

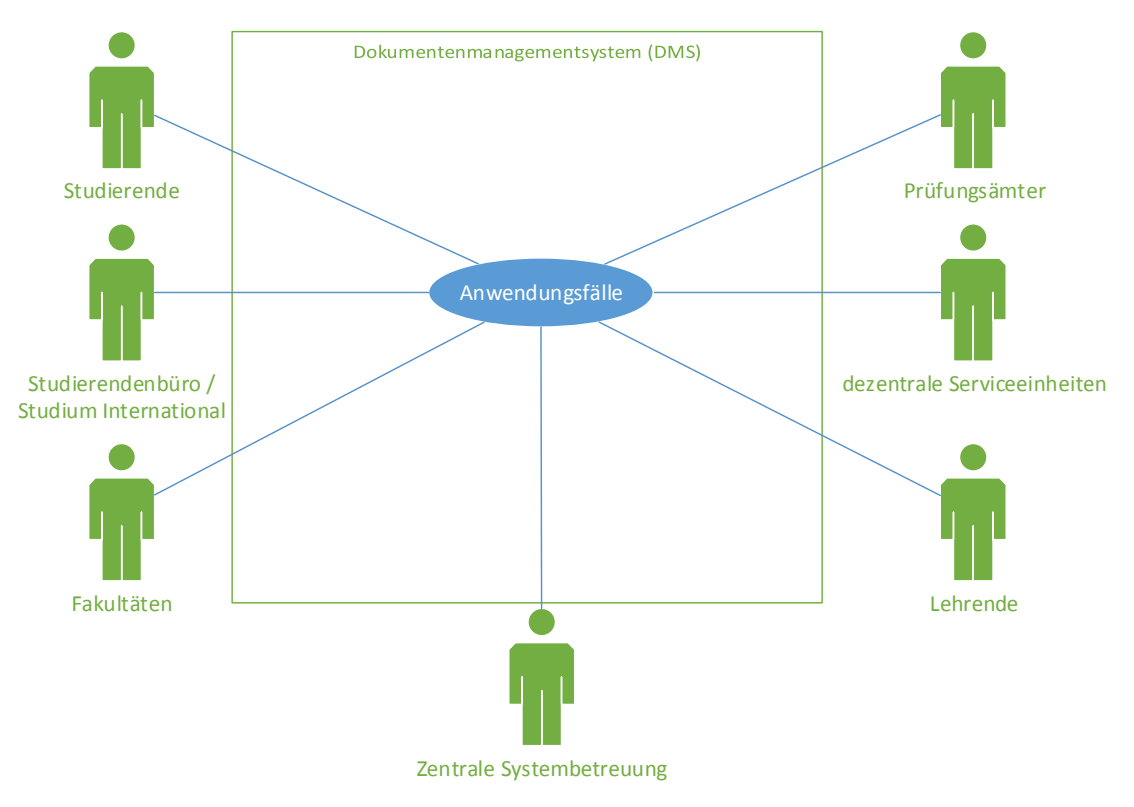

Abbildung 2-1: Benutzergruppen des DMS

#### <span id="page-4-2"></span><span id="page-4-0"></span>**2.4 Systemvoraussetzungen**

Zur Umsetzung einer digitalen Studierendenakte an der Georg-August-Universität Göttingen im Rahmen der identifizierten Einsatzbereiche ist zu empfehlen, dass ein spezialisiertes Dokumentenmanagementsystem eingeführt wird. Ein Dokumentenmanagementsystem ist ein datenbankgestütztes Informationssystem zur zentralen Verwaltung, Speicherung und Historisierung von elektronischen (z. B. E-Mails und Anhänge) als auch physischen Dokumenten (z. B. Abiturzeugnisse). Das Ziel der digitalen Studierendenakte ist es, studienrelevante Dokumente und Akten digital zu archivieren, zu verwalten und zu historisieren. Dies ermöglicht einfache, ortsunabhängige Zugriffe sowie eine verbesserte Durchsuchbarkeit der Dokumentenbestände. Technisch muss eine einzusetzende Dokumentenmanagement-Standardsoftware in der Lage sein, papiergebundene Dokumente zu übernehmen, welche zentral und/oder dezentral digitalisiert wurden. Ebenso muss das einzusetzende System Schnittstellen bieten, die eine Verknüpfung der digitalisierten Dokumente zu bestehenden Studierenden- und Prüfungsdaten ermöglicht und somit auf bestehende IT-Systeme zugreifen kann. Zudem sollen in der Software Workflows hinterlegt werden, die Standardprozesse abbilden, bestimmte Vorgänge automatisieren und z. B. den Fortschrittsstand auch bei verteilten Zuständigkeiten leicht nachvollziehbar machen.

#### <span id="page-4-1"></span>**2.5 Ressourcen**

Auf Hardwareebene werden neben der einzurichtenden IT-Infrastruktur Scangeräte zur Digitalisierung der aktuell auf Papier vorliegenden Dokumente benötigt. Vom potenziellen Auftragnehmer wird dazu ein Konzeptvorschlag erwartet, in welcher Form und in welchem Umfang Scangeräte zur Digitalisierung nötig sind. Hier ist insbesondere zu klären wie die bereits an der Universität von der Firma Ricoh vorhandenen Geräte unmittelbar genutzt werden können.

#### <span id="page-5-0"></span>**2.6 Übersicht der Meilensteine**

Auf Basis der Einsatzbereiche und dem systemtechnischen Umsetzungsvorschlag können Umsetzungsphasen für einen Zeitraum bis 12/2017 abgeleitet werden. Die Teilschritte und Bearbeitungszeiträume sind nachfolgend in [Tabelle 2-2](#page-6-2) dargestellt.

Voraussetzung für die Abnahme des Systems durch den Auftraggeber ist die erfolgreiche Umsetzung der Konzepte zu den im folgenden Abschnitt [3](#page-6-0) beschriebenen Anwendungsfällen "Schriftverkehr" (Unterabschnitt [3.3](#page-12-0)) und "Bewerbungs- und Immatrikulationsdokumente" (Unterabschnitt [3.1\)](#page-6-1) in einer Testumgebung beim Auftraggeber.

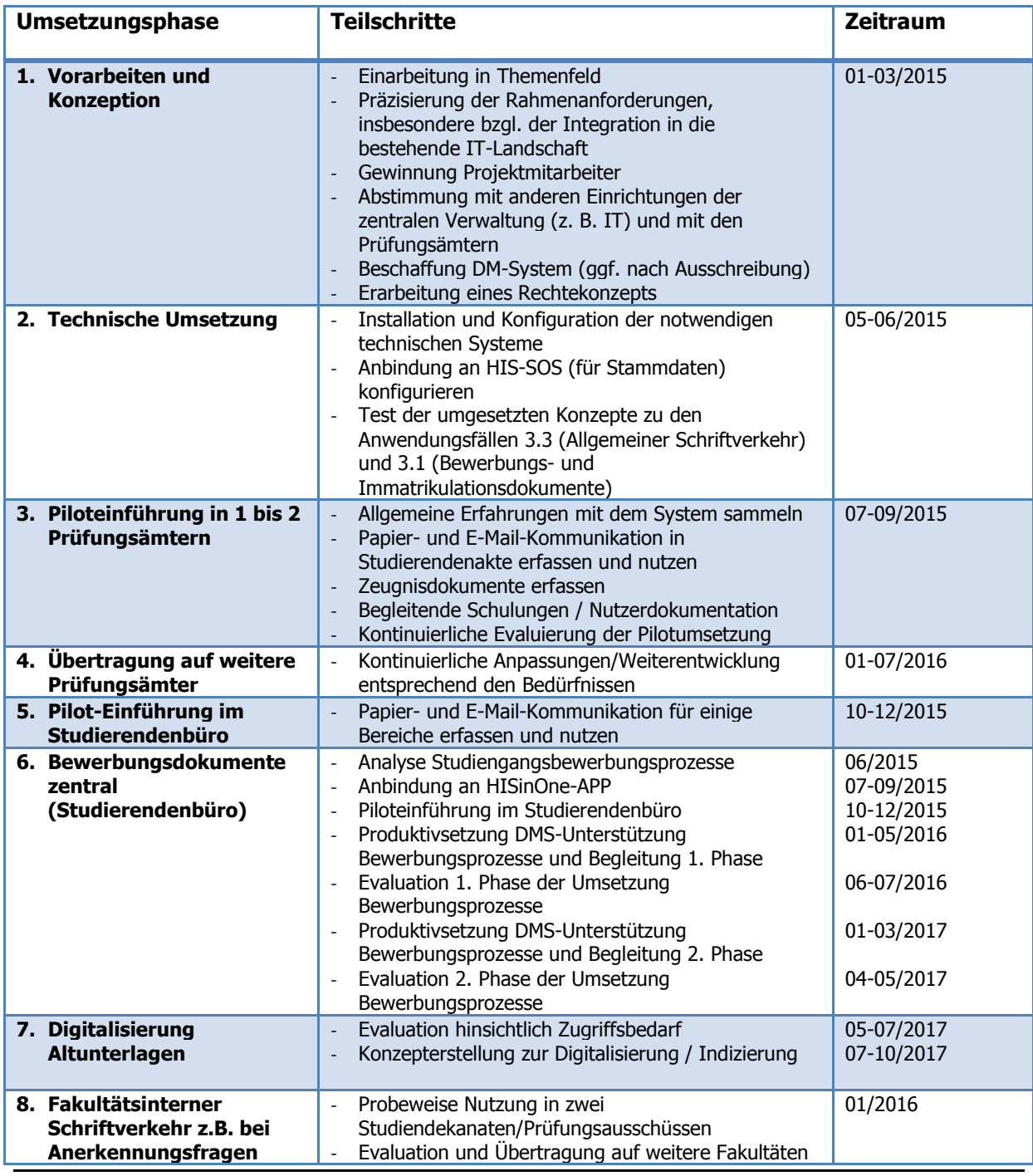

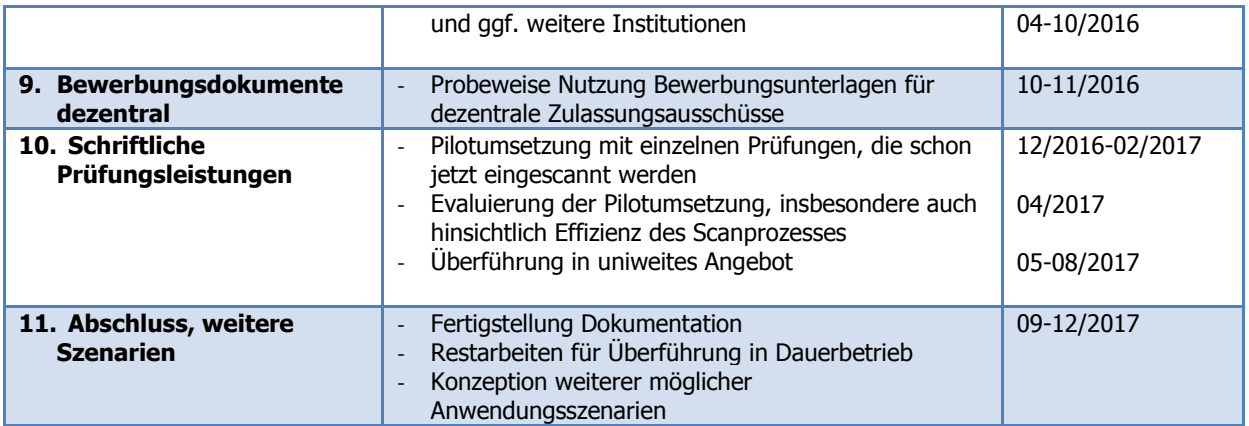

Tabelle 2-2: Umsetzungsphasen

### <span id="page-6-2"></span><span id="page-6-0"></span>**3 Anwendungsfälle**

(Vgl. Bewertungsmatrix "6. Kriteriengruppe Anwendungsfälle")

Im nachfolgenden werden einzelne Anwendungsfälle beschrieben, welche die in Kapitel [2.2](#page-2-0) grob formulierten Einsatzbereiche präzisieren. Hierbei sind die Hauptfunktionen aus Auftragsgebersicht auf oberster Abstraktionsebene mit typischen Arbeitsabläufen beschrieben.

In der grafischen Darstellung ist jeweils die Systemgrenze des DMS ersichtlich.

Die Gliederung der einzelnen Anwendungsfälle folgt den grob formulierten Einsatzbereichen aus Kapitel [2.2.](#page-2-0) Demnach erfolgt eine Auflistung der Produktfunktionen im Rahmen dieses Lastenheftes in Bezug auf die Bewerbungs- und Immatrikulationsdokumente (AF 101 - 1097), die Zeugnisdokumente (AF 110 - 130), den Schriftverkehr in Prüfungsämtern (AF 200 - 235), Formularabwicklung (AF 240 – 250), schriftliche Prüfungsleistungen (AF 300 - 330) und Archivierung von Notenlisten (AF 410 - 420).

#### <span id="page-6-1"></span>**3.1 Bewerbungs- und Immatrikulationsdokumente**

In den Bewerbungs- und Immatrikulationsprozess der Universität sind drei Akteure involviert, was in [Abbildung 3-1](#page-7-0) dargestellt ist. Die Produktfunktionen sind in der [Tabelle 3-1](#page-9-1) beschrieben. Die Universität Göttingen hat ca. 40.000 Bewerber pro Jahr.

Als eindeutige ID kann die Bewerbernummer verwendet werden. Sie wird bei jeder Bewerbung neu generiert und wird später zur Matrikelnummer, außer der Student war bereits früher an der Universität Göttingen immatrikuliert (dann wird die bisherige Matrikelnummer wiederverwendet und damit auch die bisherige Studierendenakte).

Für jede Bewerbung soll über die Workflow-Komponente ersichtlich sein, in welchem Bearbeitungszustand sich die Bewerbung befindet. Der Zustand sollte jeweils bei Ausführung von Anwendungsfällen im DMS oder in HIS aktualisiert werden.

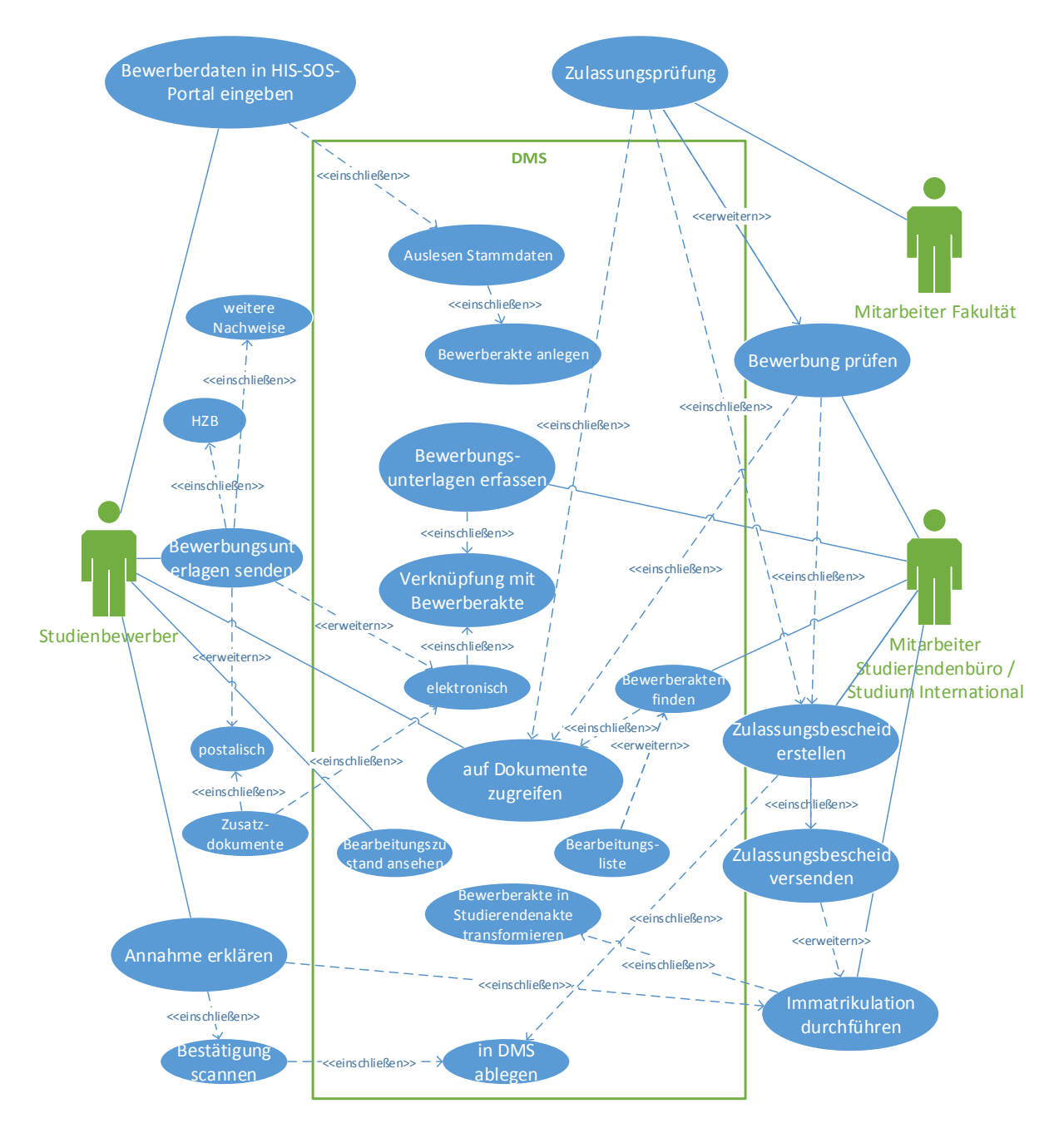

Abbildung 3-1: Anwendungsfälle - Bewerbungs- und Immatrikulationsprozess

<span id="page-7-0"></span>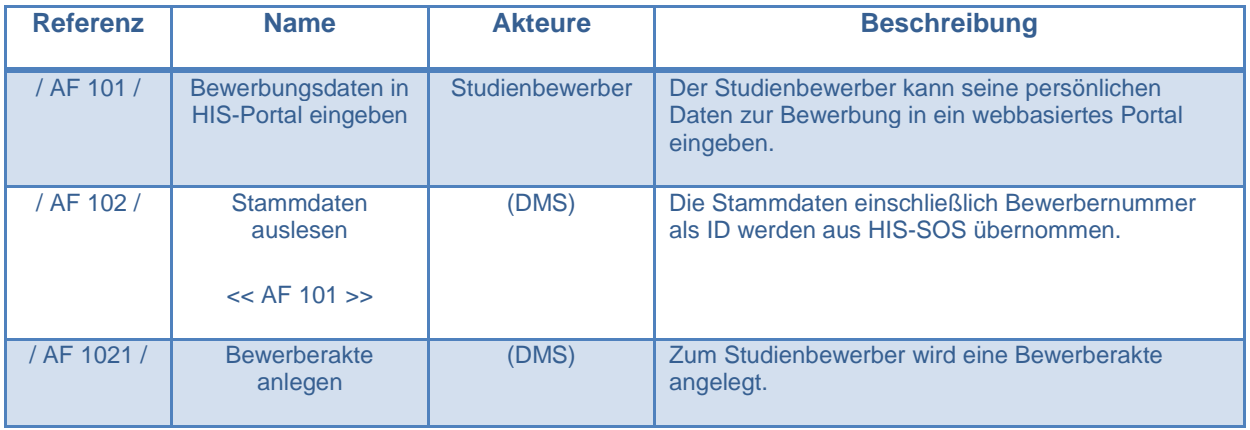

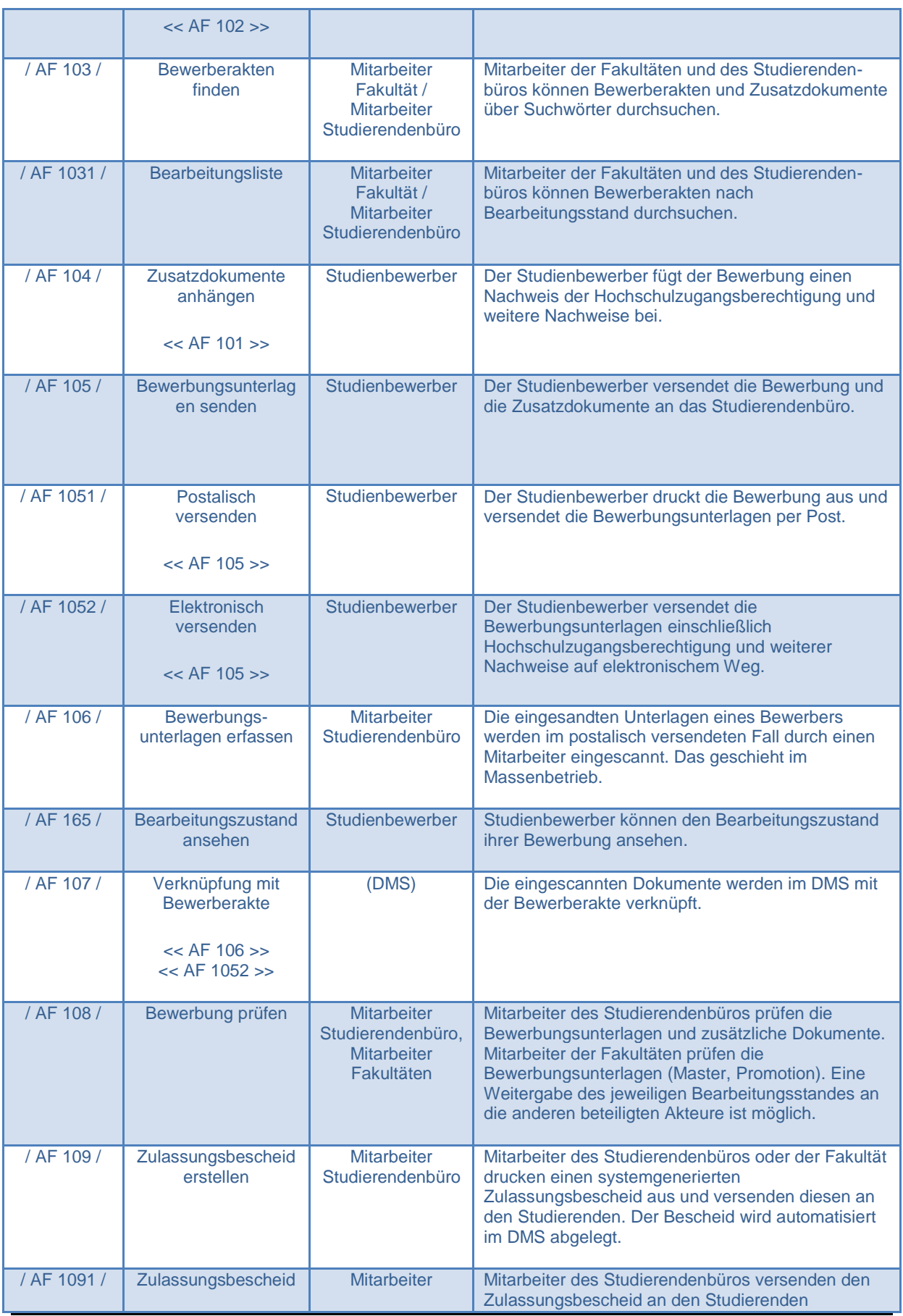

|             | versenden<br>$<<$ AF 109 $>>$                                              | Studierendenbüro                       | (elektronisch oder per Post).                                                                                                    |
|-------------|----------------------------------------------------------------------------|----------------------------------------|----------------------------------------------------------------------------------------------------|
| / AF 1092/  | Annahme erklären                                                           | Studienbewerber                        | Studienbewerber erklären Annahme der<br>Einschreibung in Studiengang.                                                                                                    |
| / AF 1093/  | Bestätigung scannen<br>$<<$ AF 1092 $>>$                                   | (DMS)                                  | Die Bestätigung wird eingescannt.                                                                                                    |
| / AF 1094 / | Bestätigung in DMS<br>ablegen<br>$<<$ AF 109 $>>$<br>$<<$ AF 1093 $>>$     | (DMS)                                  | Die Bestätigung wird mit der Bewerberakte<br>verknüpft.                                                                                                    |
| / AF 1096 / | Immatrikulation<br>durchführen                                             | <b>Mitarbeiter</b><br>Studierendenbüro | Mitarbeiter des Studierendenbüros führen die<br>Immatrikulation des Studierenden durch.                                                                                                    |
| / AF 1097 / | Bewerberakte in<br>Studierendenakte<br>transformieren<br>$<<$ AF 1096 $>>$ | (DMS)                                  | Wenn die Bestätigung der Einschreibung im DMS<br>hinterlegt wird, wechselt der Status der<br>Bewerberakte auf eine Studierendenakte bzw. wird<br>(bei bereits vorhandenen Studierenden, die sich in<br>weitere Studiengänge immatrikulieren) zur bereits<br>bestehenden Studierendenakte hinzugefügt. |

Tabelle 3-1: Produktfunktionen Bewerbungs- und Immatrikulationsprozess / AF 100 /

#### <span id="page-9-1"></span><span id="page-9-0"></span>**3.2 Zeugnisdokumente**

In Bezug auf die von der Universität Göttingen ausgestellten Zeugnisdokumente (z.B. Abschlusszeugnisse/-urkunden, Sprachzertifikate, Anrechnungsbescheinigungen für Studienabbrecher) sind drei Akteure an Anwendungsfällen für das DMS beteiligt. Diese Zusammenhänge sind in [Abbildung 3-2](#page-10-0) dargestellt. Die einzelnen Anwendungsfälle werden in Form von Produktfunktionen in [Tabelle 3-2](#page-11-0) bis [Tabelle 3-4](#page-11-1) beschrieben. Die Universität Göttingen hat ca. 5.000 Absolventen pro Jahr.

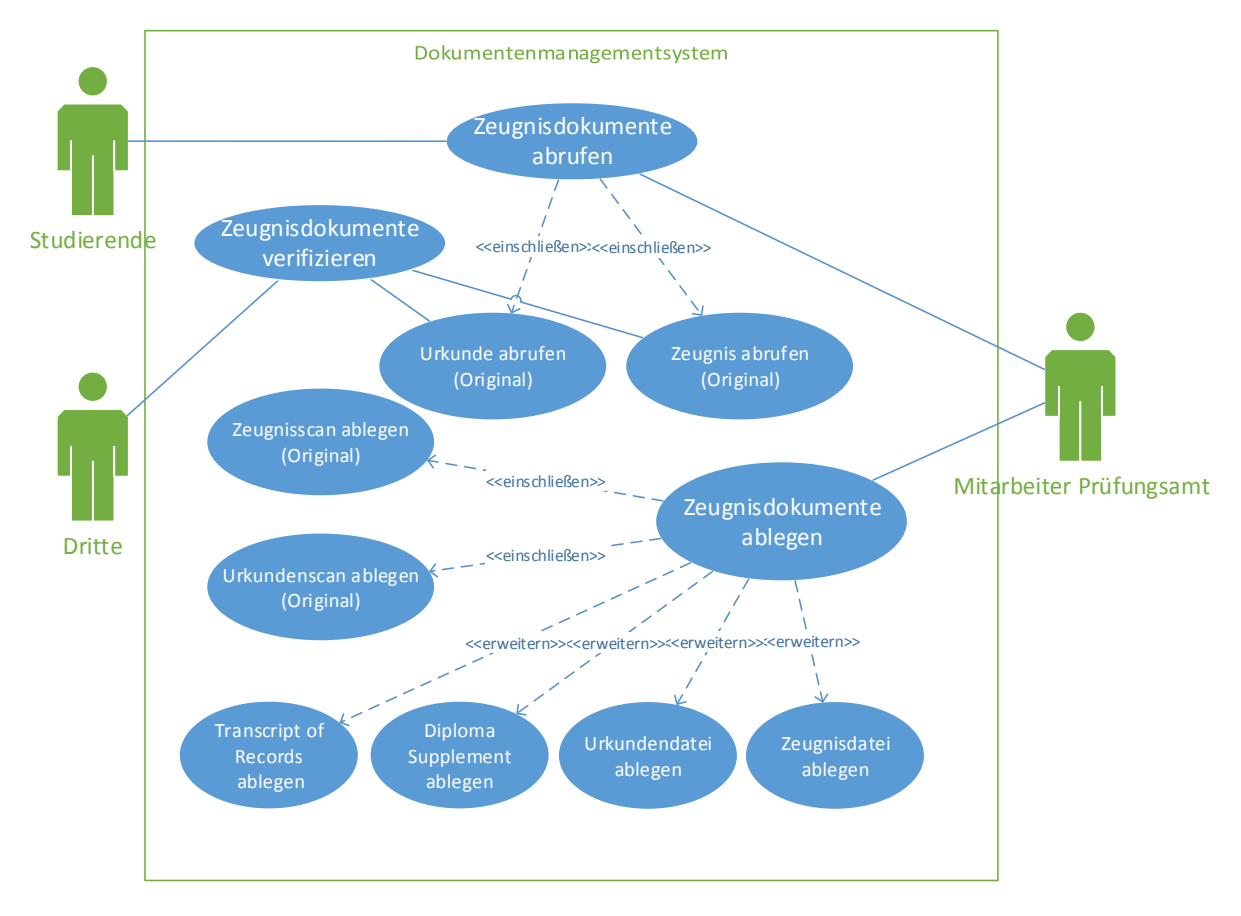

Abbildung 3-2: Anwendungsfälle – Zeugnisdokumente

<span id="page-10-0"></span>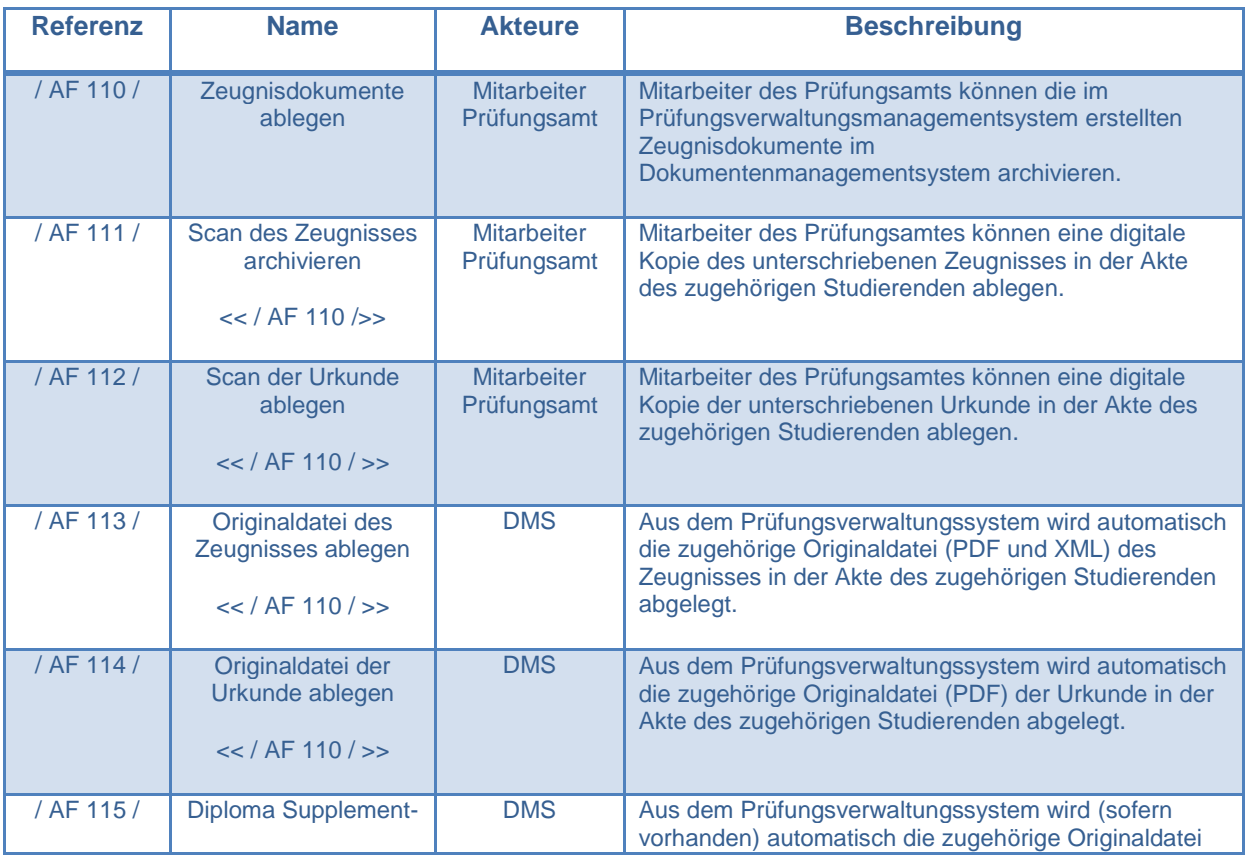

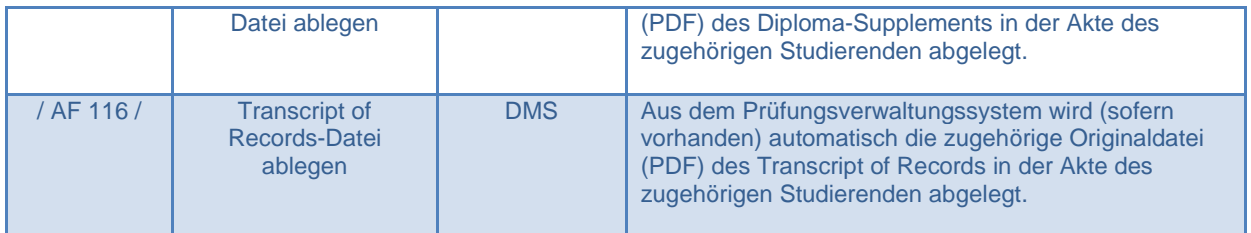

Tabelle 3-2: Produktfunktionen Zeugnisdokumente / AF 110 /

<span id="page-11-0"></span>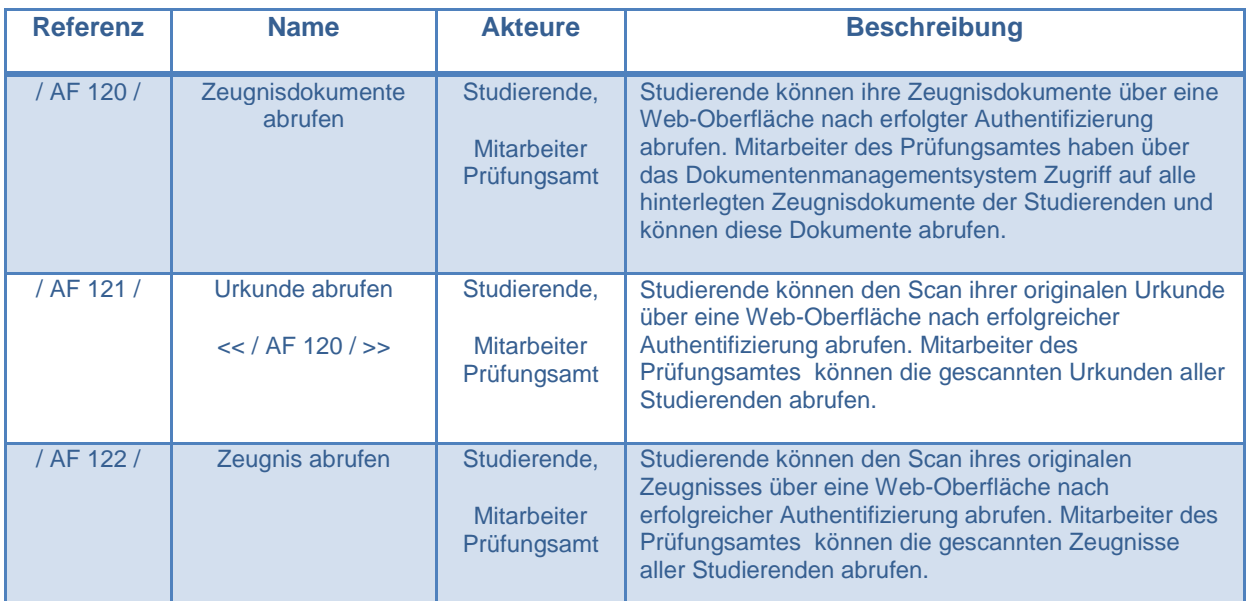

#### Tabelle 3-3: Produktfunktionen Zeugnisdokumente / AF 120 /

<span id="page-11-1"></span>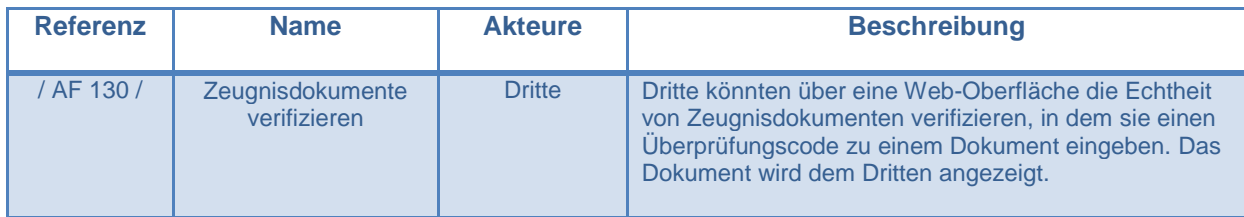

Tabelle 3-4: Produktfunktionen Zeugnisdokumente / AF 130 /

### <span id="page-12-0"></span>**3.3 Schriftverkehr**

In Bezug auf im Schriftverkehr mit Studierenden anfallende Dokumente sind drei Akteure an Anwendungsfällen für das DMS beteiligt. Diese Zusammenhänge sind in [Abbildung 3-3](#page-12-1) dargestellt. Die einzelnen Anwendungsfälle werden in Form von Produktfunktionen in [Tabelle 3-5](#page-13-0) bis [Tabelle 3-7](#page-14-1) beschrieben.

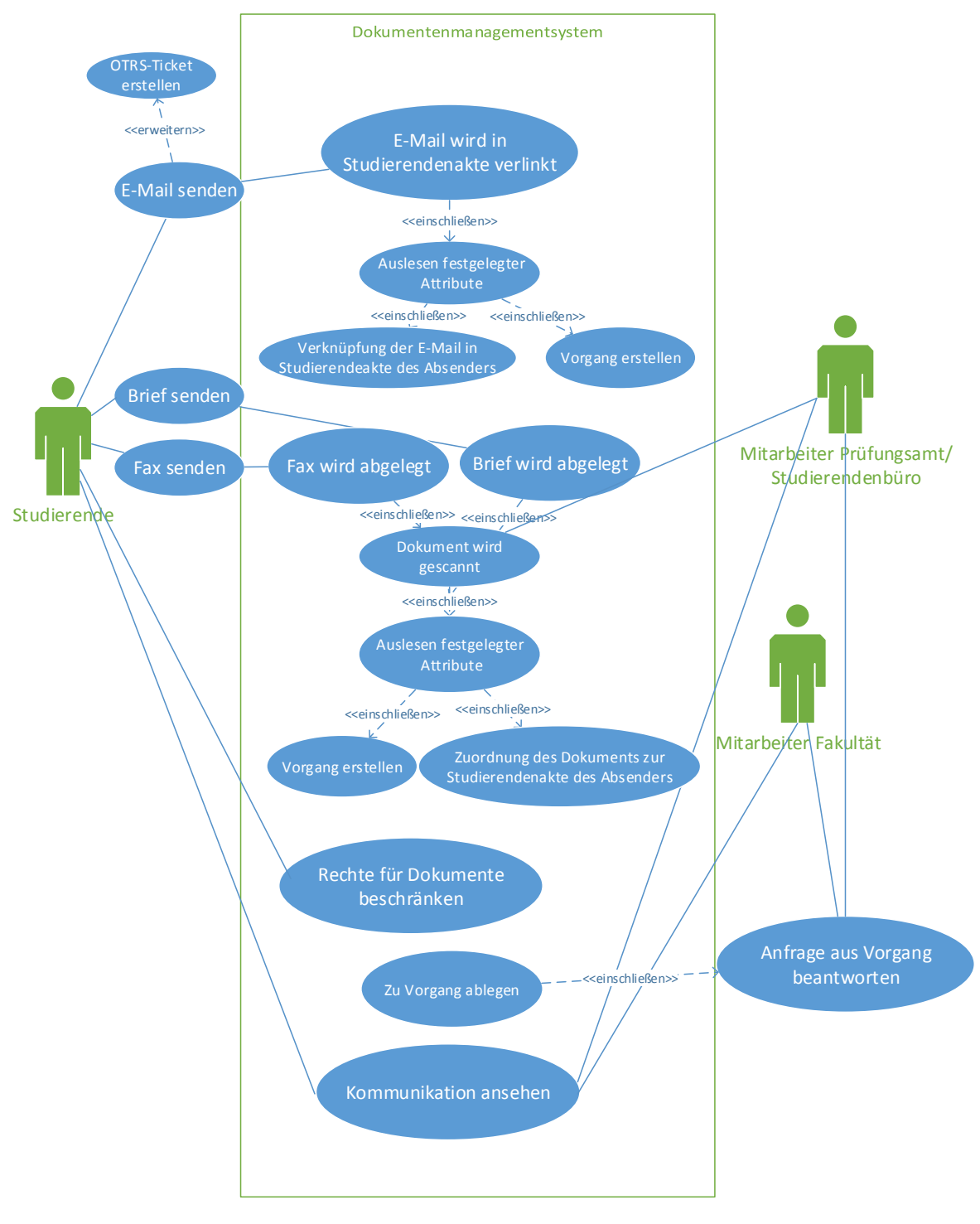

<span id="page-12-1"></span>Abbildung 3-3: Anwendungsfälle – Schriftverkehr

| <b>Referenz</b> | <b>Name</b>                                                                             | <b>Akteure</b>                                         | <b>Beschreibung</b>                                                                                                    |
|-----------------|-----------------------------------------------------------------------------------------|--------------------------------------------------------|----------------------------------------------------------------------------------------------------|
| / AF 210/       | <b>E-Mail wird in</b><br>Studierendenakte<br>verlinkt                                   | <b>Mitarbeiter</b><br>Prüfungsamt/<br>Studierendenbüro | Eingehende E-Mails werden in der Studierendenakte<br>des Absenders verlinkt.                                                                                                   |
| / AF 211/       | <b>OTRS-Ticket</b><br>erstellen<br>$<<$ / AF 210 / >>                                   | <b>Mitarbeiter</b><br>Prüfungsamt/<br>Studierendenbüro | So fern E-Mails in ein OTRS-System eingegangen<br>sind, können diese von Mitarbeitern des<br>Prüfungsamtes und Studierendenbüros in die<br>Studierendenakte übernommen werden. |
| / AF 212 /      | Auslesen<br>festgelegter Attribute<br>$<<$ / AF 210 $/>>$                               | (DMS)                                                  | Das System identifiziert festgelegte Attribute der E-<br>Mail. (Bspw. Matrikelnummer, studentische E-Mail,<br>studentische Nutzerkennung).                                     |
| / AF 213/       | F-Mail wird in der<br>zugehörigen<br>Studierendenakte<br>verlinkt<br>$<<$ / AF 212 / >> | (DMS)                                                  | Basierend auf den identifizierten Attributen der E-Mail.<br>erfolgt eine Verlinkung dieser E-Mail in der<br>Studierendenakte des Absenders.                                    |
| / AF 214        | Vorgang erstellen<br>$<<$ / AF 212 >>                                                   | (DMS)                                                  | Zu einer eingegangenen Anfrage eines Studierenden<br>wird zur Bearbeitung ein Vorgang erstellt.                                                                                |

Tabelle 3-5: Produktfunktionen Schriftverkehr / AF 210 /

<span id="page-13-0"></span>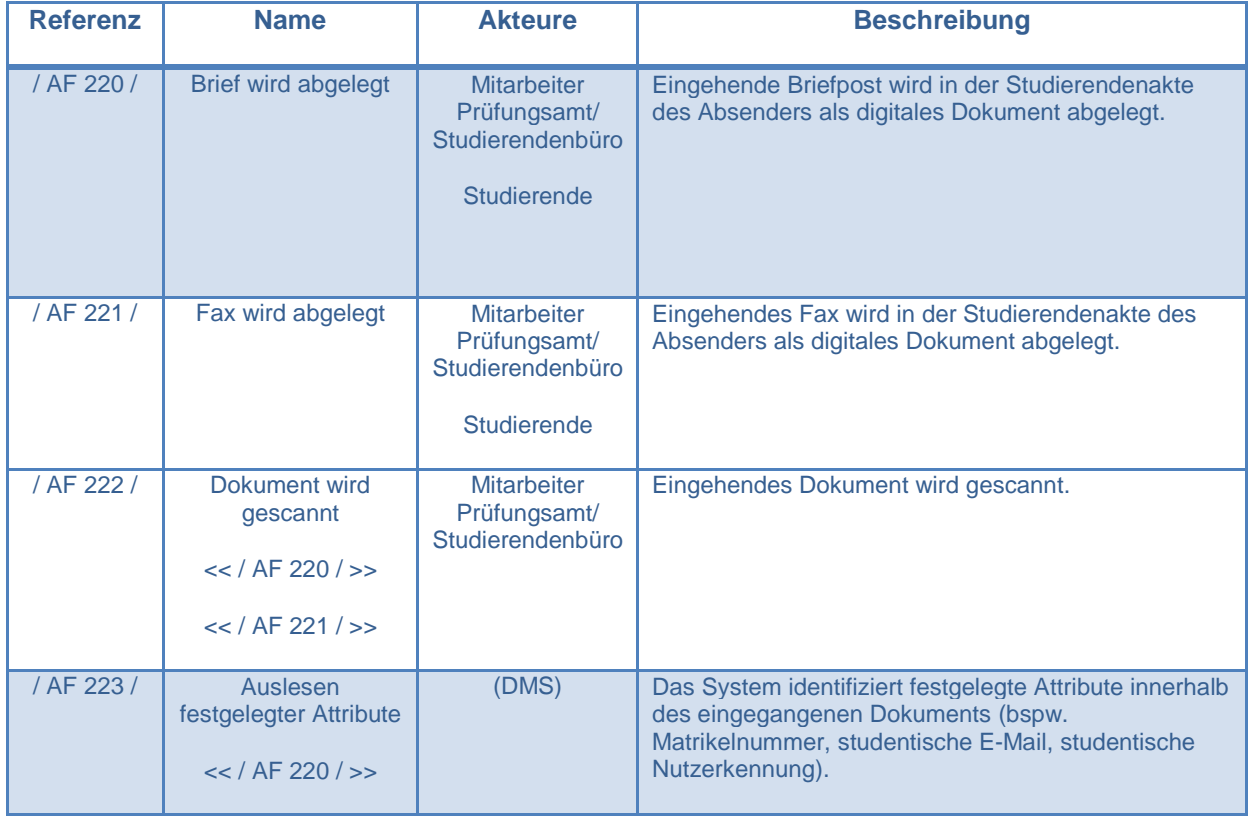

|            | $<<$ / AF 221 / >>                                                                                              |       |                                                                                                    |
|------------|----------------------------------------------------------------------------------------------------|-------|----------------------------------------------------------------------------------------------------|
| / AF 224 / | Zuordnung des<br>Dokuments zur<br>Studierendenakte<br>des Absenders<br>$<<$ / AF 220 / >><br>$<<$ / AF 221 / >> | (DMS) | Basierend auf den identifizierten Attributen des<br>Dokuments erfolgt eine Zuordnung der gescannten<br>Dokumente in der Studierendenakte des Absenders.<br>Wenn dies nicht automatisch gelingt, erfolgt die<br>Zuordnung manuell durch den Mitarbeiter. |

Tabelle 3-6: Produktfunktionen Schriftverkehr / AF 220 /

| <b>Referenz</b> | <b>Name</b>                                   | <b>Akteure</b>                                                                                                 | <b>Beschreibung</b>                                                                                                    |
|-----------------|-----------------------------------------------|----------------------------------------------------------------------------------------------------|----------------------------------------------------------------------------------------------------|
| / AF 230 /      | Kommunikation<br>ansehen                      | <b>Mitarbeiter</b><br>Prüfungsamt/<br>Studierendenbüro<br><b>Mitarbeiter</b><br>Fakultät<br><b>Studierende</b> | Die Akteure können (basierend auf einem Rechte-<br>und Rollenkonzept) die der Studierendenakte<br>zugeordnete Kommunikation ansehen. Studierende<br>können die Zugriffsberechtigung ändern.                                                                                                    |
| / AF 231 /      | Anfrage zu Vorgang<br>beantworten             | <b>Mitarbeiter</b><br>Prüfungsamt/<br>Studierendenbüro<br><b>Mitarbeiter</b><br>Fakultät                       | Mitarbeiter aus den Prüfungs-, Studierendenbüros und<br>den Fakultäten können Vorgänge, die durch den<br>Eingang eines Dokuments eröffnet wurden, über das<br>DMS beantworten.                                                                                                    |
| / AF 232 /      | Ablage der Antwort<br>zu Vorgang              | (DMS)                                                                                                    | Die Antwort eines Mitarbeiters zu einem Vorgang wird<br>mit der Vorgangsnummer in der Studierendenakte des<br>zugehörigen Studierenden hinterlegt.                                                                                                    |
| / AF 235 /      | Rechte für<br><b>Dokumente</b><br>beschränken | Studierende                                                                                                    | Studierende können (entweder für einzelne<br>Dokumente oder als Standardeinstellung für alle<br>zukünftigen Dokumente) einschränken, dass ein<br>Dokument nur noch für die Person sichtbar ist, an die<br>sie das Dokument gesendet haben (z.B. Mitarbeiter<br>eines Prüfungsamts), aber nicht für andere<br>Nutzergruppen |

Tabelle 3-7: Produktfunktionen Schriftverkehr / AF 230 /

#### <span id="page-14-1"></span><span id="page-14-0"></span>**3.4 Formularabwicklung**

Neben dem einfachen Schriftverkehr soll das DMS Formulare zur Verfügung stellen, z.B. mittels eines Formularcenters. Damit sollen typische Anfragen (z.B. Antrag auf Zeugniserstellung) in standardisierter Form erfasst werden. Die vier Akteure sowie die relevanten Anwendungsfälle sind in [Abbildung 3-4](#page-15-0) dargestellt und die einzelnen Anwendungsfälle in [Tabelle 3-8](#page-16-0) beschrieben.

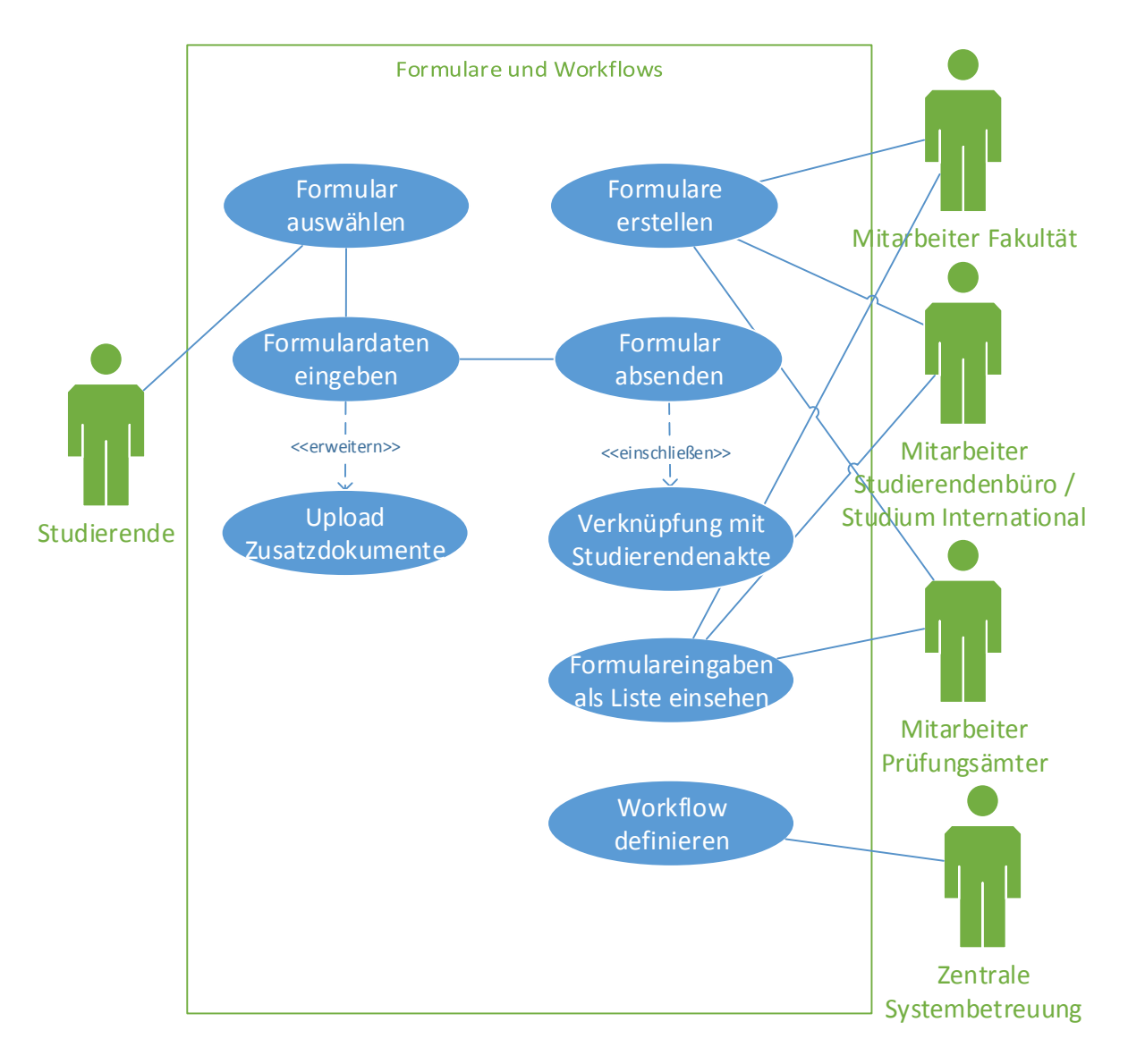

Abbildung 3-4 Anwendungsfälle – Formular- und Workflowcenter

<span id="page-15-0"></span>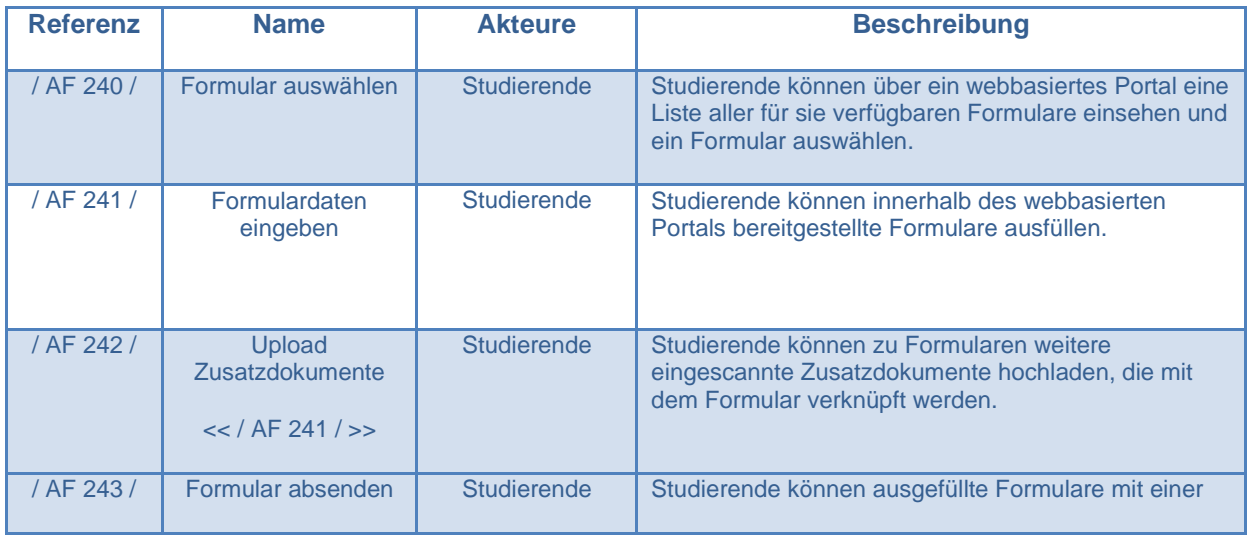

#### Lastenheft – Digitale Studierendenakte

|            |                                        |                                                                                                    | digitalen Signatur versehen und absenden.                                                                                                    |
|------------|----------------------------------------|----------------------------------------------------------------------------------------------------|----------------------------------------------------------------------------------------------------|
| / AF 244 / | Verknüpfung mit<br>Studierendenakte    | (DMS)                                                                                                    | Das System identifiziert festgelegte Attribute innerhalb<br>des eingegangenen Formulars (bspw.<br>Matrikelnummer, studentische E-Mail, studentische<br>Nutzerkennung) und verknüpft das Dokument mit der<br>Akte des zugehörigen Studierenden.                                                                                                    |
| / AF 245 / | Formulare erstellen                    | <b>Mitarbeiter</b><br>Fakultät<br><b>Mitarbeiter</b><br>Studierendenbüro<br>/ Studium<br>international<br><b>Mitarbeiter</b><br>Prüfungsämter | Zur Unterstützung und Automatisierung von<br>wiederkehrenden Schriftstücken können Mitarbeiter<br>der Fakultät, des Studienbüros / Studium International<br>und Mitarbeiter der Prüfungsämter Formulare mit Hilfe<br>eines grafischen Assistenzprogramms erstellen und in<br>das webbasierte Portal für die Studierenden<br>einstellen. Dabei gilt, dass Formularelemente als<br>freiwillig oder verpflichtend definiert und je nach<br>Arbeitsschritt später eingeblendet werden können.<br>Das DMS stellt darüber hinaus eine Formularelement-<br>Vorlagen-Bibliothek zur Verfügung. Zusätzlich ist das<br>Anordnen der Elemente über Drag&Drop möglich. |
| / AF 250 / | Formulareingaben<br>als Liste einsehen | <b>Mitarbeiter</b><br>Fakultät<br><b>Mitarbeiter</b><br>Studierendenbüro<br>/ Studium<br>international<br><b>Mitarbeiter</b><br>Prüfungsämter | Mitarbeiter der Fakultät, des Studienbüros / Studium<br>International und Mitarbeiter der Prüfungsämter<br>können die eingegebenen Daten von Studierenden zu<br>Formularen in einer Liste einsehen. Dabei lassen sich<br>eine gesammelte Liste aller Eingaben als auch Daten<br>aus bestimmten Zeiträumen, zu bestimmten<br>Formularen und Formulararten anzeigen. Die<br>Steuerung der Einschränkungen erfolgt über Filter-<br>Elemente.                                                                                                    |

<span id="page-16-0"></span>Tabelle 3-8 Produktfunktionen Formularcenter / AF 240 /

### <span id="page-17-0"></span>**3.5 Prüfungsdokumente**

In Bezug auf Prüfungsdokumente sind drei Akteure an Anwendungsfällen für das Dokumentenmanagementsystem beteiligt. Diese Zusammenhänge sind in [Abbildung 3-5](#page-17-1) dargestellt. Die einzelnen Anwendungsfälle werden in Form von Produktfunktionen in [Tabelle 3-9](#page-17-2) bis [Tabelle 3-11](#page-18-0) beschrieben.

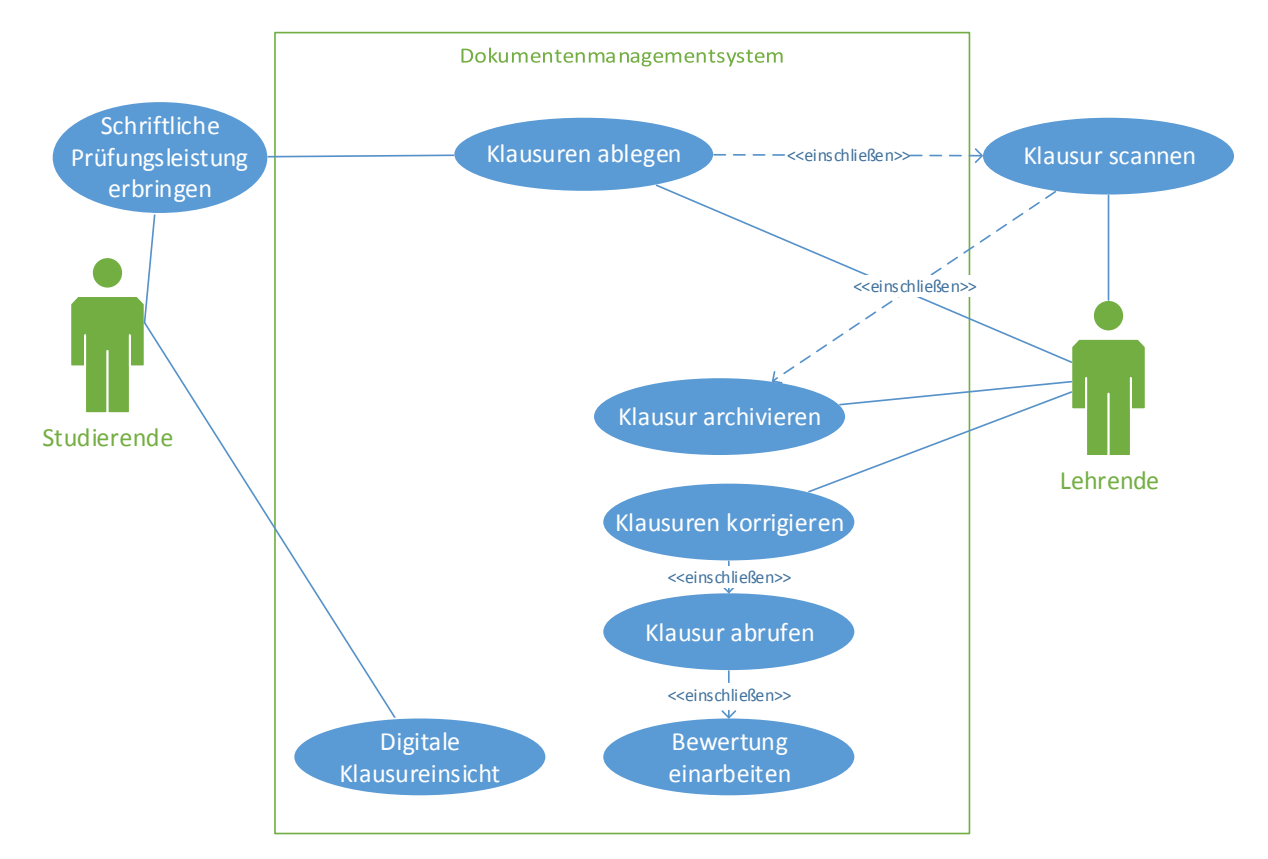

Abbildung 3-5 Anwendungsfälle – Prüfungsdokumente

<span id="page-17-1"></span>

| <b>Referenz</b> | <b>Name</b>                                 | <b>Akteure</b> | <b>Beschreibung</b>                                                                                                    |
|-----------------|---------------------------------------------|----------------|----------------------------------------------------------------------------------------------------|
| / AF 310 /      | Klausuren ablegen                           | Lehrende       | Mitarbeiter des Prüfungsamtes können digitale Kopien<br>von Klausuren strukturiert im<br>Dokumentenmanagementsystem ablegen. |
| / AF 311 /      | Klausuren scannen<br>$<<$ / AF 310 $/>>$    | Lehrende       | Lehrende können digitale Kopien von Klausuren<br>erstellen.                                                                  |
| / AF 312 /      | Klausuren archivieren<br>$<<$ / AF 311 / >> | (DMS)          | Digitale Kopien von Klausuren werden strukturiert im<br>Dokumentenmanagementsystem abgelegt.                                 |

<span id="page-17-2"></span>Tabelle 3-9: Produktfunktionen Schriftverkehr / AF 310 /

| <b>Referenz</b> | <b>Name</b>                                           | <b>Akteure</b> | <b>Beschreibung</b>                                                                                                    |
|-----------------|-------------------------------------------------------|----------------|----------------------------------------------------------------------------------------------------|
| / AF 320 /      | Klausuren korrigieren                                 | Lehrende       | Lehrende können digitale Klausuren im<br>Dokumentenmanagementsystem mit Korrektur- und<br>Bewertungshinweisen versehen. |
| / AF 321 /      | Klausuren abrufen<br>$<<$ / AF 320 $/>>$              | Lehrende       | Lehrende können (basierend auf einem<br>Rechtekonzept) auf ihre im DMS abgelegten Klausuren<br>zugreifen.               |
| / AF 322 /      | <b>Bewertung</b><br>einarbeiten<br>$<<$ / AF 321 / >> | Lehrende       | Lehrende können ihnen zugeordneten Klausuren mit<br>Korrektur- und Bewertungshinweisen versehen.                        |

Tabelle 3-10: Produktfunktionen Schriftverkehr / AF 320 /

<span id="page-18-0"></span>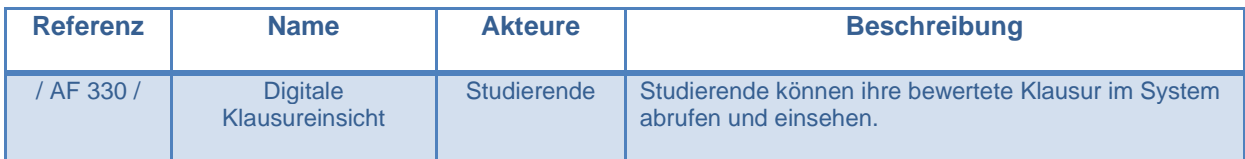

Tabelle 3-11: Produktfunktionen Schriftverkehr / AF 330 /

#### <span id="page-19-0"></span>**3.6 Archivierung von Notenlisten**

In Bezug auf die Archivierung von Notenlisten sind zwei Akteure an Anwendungsfällen für das Dokumentenmanagementsystem beteiligt. Diese Zusammenhänge sind in [Abbildung 3-6:](#page-19-1) [Anwendungsfälle Archivierung von Notenlisten](#page-19-1) dargestellt. Die einzelnen Anwendungsfälle werden in Form von Produktfunktionen in [Tabelle 3-12](#page-19-2) und [Tabelle 3-13](#page-19-3) beschrieben.

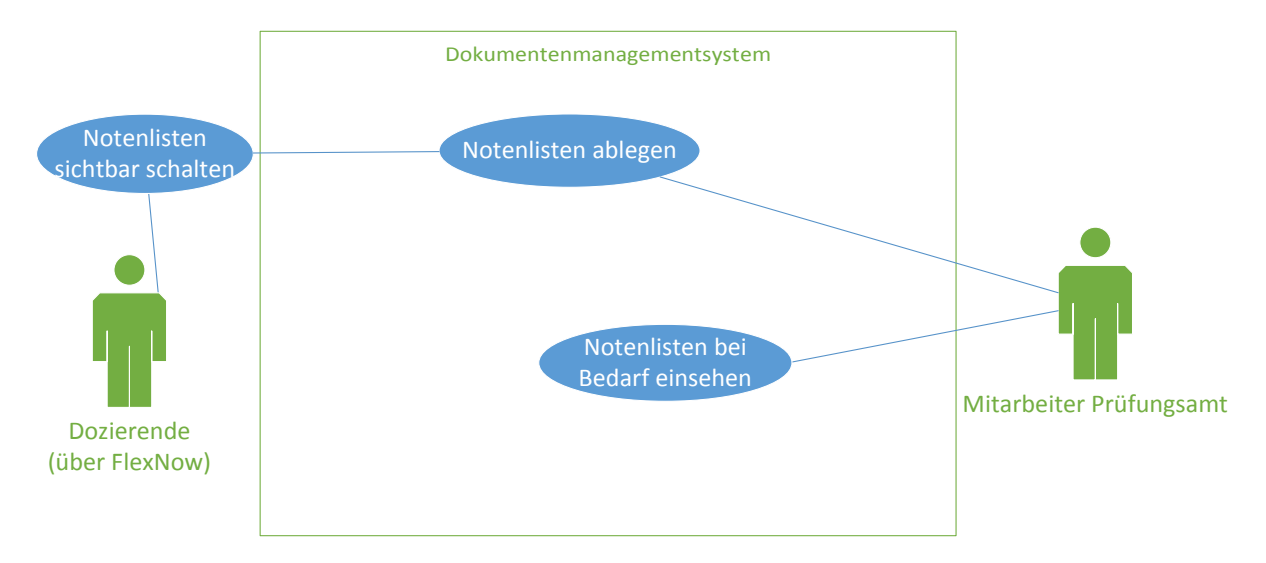

Abbildung 3-6: Anwendungsfälle Archivierung von Notenlisten

<span id="page-19-1"></span>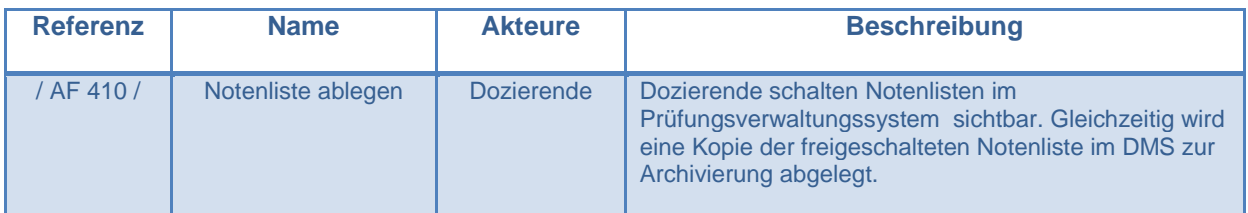

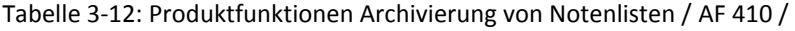

<span id="page-19-3"></span><span id="page-19-2"></span>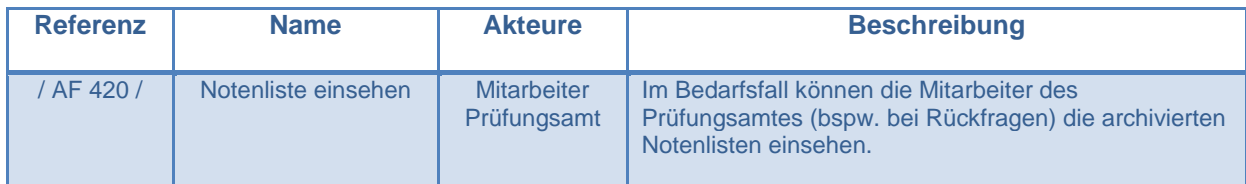

Tabelle 3-13: Produktfunktionen Archivierung von Notenlisten / AF 420 /

### <span id="page-20-0"></span>**4 Produktdaten**

Im Rahmen der digitalen Studierendenakte sollen (mindestens) folgende Daten in dem Dokumentenmanagementsystem persistent gespeichert werden

Bei der Ablage eines Dokuments:

- Name bzw. Accountname der Person, die das Dokument abgelegt hat
- Dokumentenart (hierarchische Struktur)
- Zeitpunkt der Ablegung
- Eindeutige Vorgangsnummer

Beim Aufruf eines Dokuments

- Name bzw. Accountname der Person, die das Dokument aufruft
- Zeitpunkt des Abrufs
- Abruf zulässig ja/nein

Von Studierenden sollen aus dem Stammdatensystem insbesondere folgende Dokumente übernommen werden:

- Bewerber bzw. Matrikelnummer
- Nachname
- Vorname
- Nutzerkennung
- Studentische E-Mail-Adresse
- Geburtsdatum
- Geburtsort

Zusätzlich sollen wie im Folgenden aufgeführt, dokumentenspezifisch weitere Daten gespeichert werden. Es soll jeweils möglich sein, bei Bedarf weitere Merkmale hinzuzufügen.

/AF 101/ Bewerbungs- und Immatrikulationsdokumente:

- ID des Studiengangs gemäß Schlüsseltabelle
- ID des Studienabschlusses
- Bearbeitungsstand der Bewerbung

/AF 110/ Zeugnis- und Urkundendokumente:

- ID des Studienabschlusses
- Studienfachname
- Abschlussname

/AF 130/ Verifikation von Zeugnisdokumenten

Verifikationsschlüssel, über den das Dokument auch abrufbar sein sollte

/AF 210/ E-Mail-Schriftverkehr – Identifikationsattribute des Studierenden werden durch das DMS automatisch erkannt und gespeichert, um eine Verlinkung mit der Studierendenakte zu erreichen. Neben dem Inhalt der E-Mail werden folgende Daten gespeichert:

- Bewerber bzw. Matrikelnummer
- Studentische E-Mail-Adresse
- Studentische Nutzerkennung
- Versanddatum
- Vorgangsnummer

/AF 220/ Brief- und Fax-Schriftverkehr – Identifikationsattribute des Studierenden sowie der Inhalt des Briefes oder des Faxes werden automatisch erkannt und gespeichert. Die Identifikationsmerkmale dienen dabei der automatischen Verlinkung des Schriftverkehrs mit der Studierendenakte. Zusätzlich soll folgendes Datum gespeichert werden:

Vorgangsnummer

/AF 240/ Nach Ausfüllen eines Formulars sind folgende Informationen abzulegen:

- Formular-ID
- Inhalt der Formularfelder
- Absendedatum

/AF 310/ Prüfungsdokumente – Im Rahmen der digitalen Studierendenakte sollen nicht digital abgelegte Prüfungsdokumente im DMS hinterlegt und mit den digitalen Studierendenakten verknüpft werden. Dazu sind folgende Einzeldaten im System zu hinterlegen:

- ID der Prüfung
- ID des Prüfers
- Typ der Prüfungsleistung

/AF 320/ Korrekturen zu Prüfungsdokumenten – Die digital hinterlegten Prüfungsdokumente einzelner Studierender sollten durch 1…n Prüfer digital mit Korrekturen versehen und benotbar sein. Dazu sind folgende weitere Daten zu den Prüfungsdokumenten zu hinterlegen:

- Erreichbare Punkte je (Teil-)Inhalt des Prüfungsdokumentes
- Vergebene Punkte je (Teil-)Inhalte des Prüfungsdokumentes je 1…n Prüfer
- Korrekturhinweise des Prüfers je (Teil-)Inhalt des Prüfungsdokumentes je 1…n Prüfer
- Maximal erreichbare Punkte je Prüfungsdokument
- Erreichte Punktzahl der maximalen Punktzahl des Prüfungsdokumentes
- Teilnoten je Prüfer für das gesamte Prüfungsdokument

Gemittelte Gesamtnote für das Prüfungsdokument

/AF 410/ Notenliste hinterlegen – Dozenten sollen in dem DMS die Notenlisten zu Prüfungen ihrer Module hinterlegen können, die dann durch Studierende einsehbar sind. Dazu sind folgende Daten im DMS zu hinterlegen:

ID der Prüfung aus FlexNow

### <span id="page-22-0"></span>**5 Anhang - Ressourcen**

Auf Seiten des Auftraggebers stehen voraussichtlich folgende Projektmitarbeiter zur Verfügung:

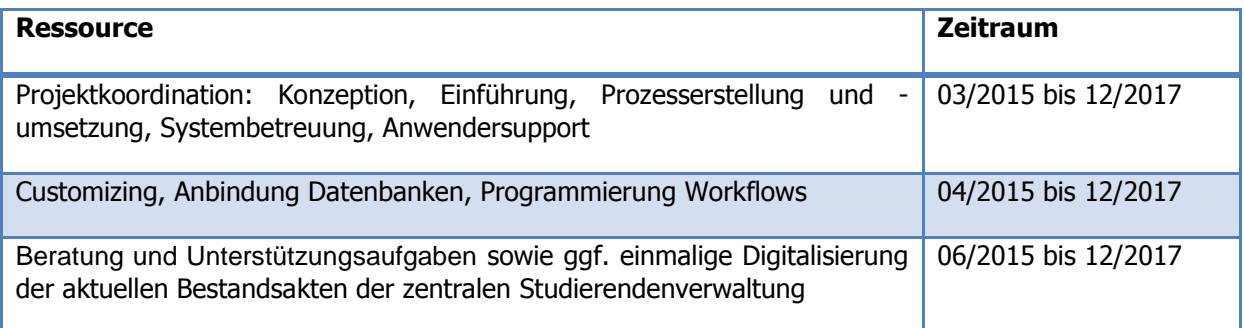